## **Login/Logout API**

Voicenter Login/Logout API allows you to manage your representatives' online statuses in the shift in your internal system. A representative can easily update his/her status (Login/Logout/Lunch and etc.) by a simple web request.

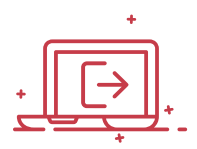

# **General Explanation**

## **URI**

<https://api.voicenter.com/UserLogin/SetStatusFromAPI>

### **Acceptable Request Types**

1. POST-JSON 2. GET

#### **Possible Response Formats**

1. POST-JSON

#### **Client Request Parameters**

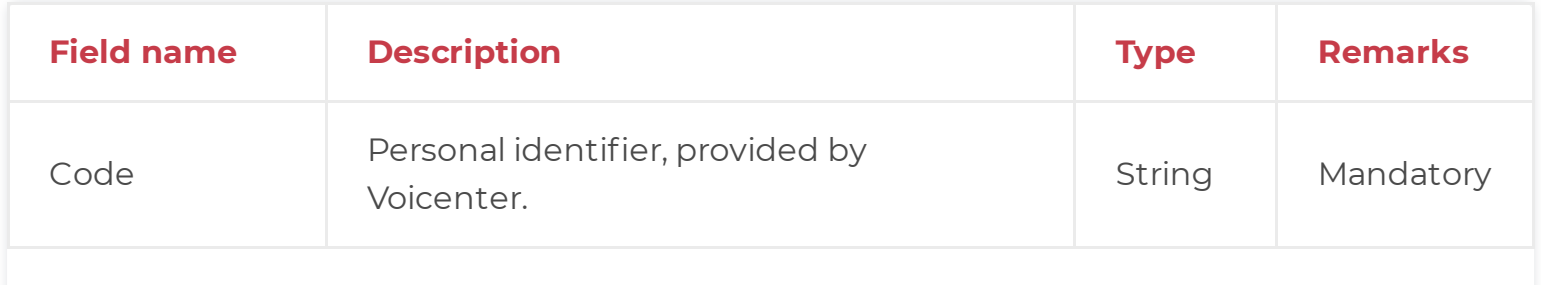

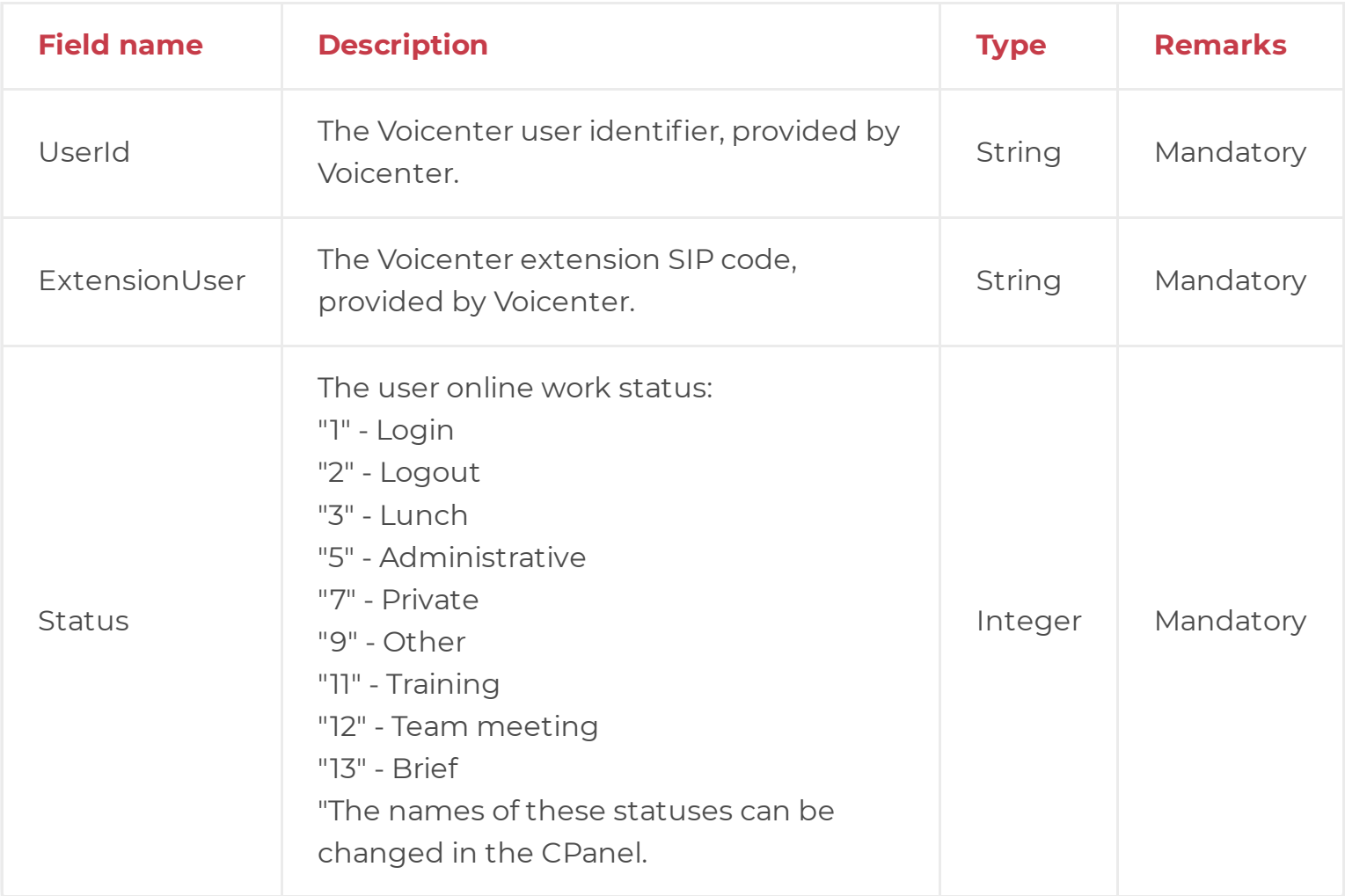

## **Client Request Example (GET)**

- 1 https://api.voicenter.com/UserLogin/SetStatusFromAPI?Code=XXXXXXXXXXX&UserId=12345678
- 2 &ExtensionUser=sipsip&Status=1

#### **Client Request Example (POST - JSON)**

```
1
{
23<sup>1</sup>4
5
6
    "Code":"XXXXXXXXXXX",
      "UserId":"123456789",
    "ExtensionUser":"sipsip",
      "Status":1
   }
```
## **Voicenter Response Parameters**

![](_page_2_Picture_358.jpeg)

## **Voicenter Response Example**

```
1
{
234
5
}"Status":1,
     "StatusError":1,
   "StatusErroMessage":"OK"
```